## **VioLet Composer Free Download [Win/Mac] [2022]**

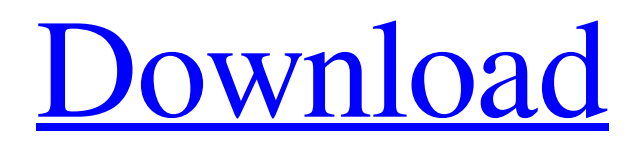

# **[Download](http://evacdir.com/burroughs/ZG93bmxvYWR8c1Y5TlhBM01IeDhNVFkxTkRVMU9UY3dNbng4TWpVM05IeDhLRTBwSUhKbFlXUXRZbXh2WnlCYlJtRnpkQ0JIUlU1ZA.garrincha.heskey.preheat.VmlvTGV0IENvbXBvc2VyVml.probably.)**

#### **VioLet Composer Crack +**

A fast, convenient music creation software. Create all sort of music with ease. Use the drum machine, synth, and effects in the built-in audio effects. Bring the sound to life with five built-in audio effects. Create music with the style of your choice with VioLet Composer Full Crack. Create any number of musical elements with ease This software uses the OGG/Vorbis file format. This is a one-time registration software. VioLet Composer has a fairly simple user interface and the author has done a good job in making it easy to learn and use. It has lots of tools and features that you could check out. This tool offers a great user interface and it's very simple to use. It's powerful, easy-to-use and it offers lots of tools and features that you could check out. It's a nice piece of music software that allows you to make music from scratch using your PC, provided you have a soundcard, it comes with lots of nice tools and features that you could check out. This piece of music software allows you to create a piece of music using a Wiring script. It's a nice software solution that allows you to make music from scratch using your PC, provided you have a soundcard, it comes with lots of nice tools and features that you could check out. VioLet Composer is a nice piece of music software that allows you to create a piece of music using a Wiring script. It's a nice software solution that allows you to make music from scratch using your PC, provided you have a soundcard, it comes with lots of nice tools and features that you could check out. VioLet Composer is a nice piece of music software that allows you to create a piece of music using a Wiring script. It's a nice software solution that allows you to make music from scratch using your PC, provided you have a soundcard, it comes with lots of nice tools and features that you could check out. VioLet Composer is a nice piece of music software that allows you to create a piece of music using a Wiring script. It's a nice software solution that allows you to make music from scratch using your PC, provided you have a soundcard, it comes with lots of nice tools and features that you could check out. VioLet Composer is a nice piece

**VioLet Composer Crack + With Full Keygen**

KeyMacro is a modern piece of software that allows you to control your computer keyboard from your MIDI controller, PC keyboard and keyboard pedal board via your MIDI device. The software not only allows you to control your mouse, scroll your screen, open your programs, but also allows you to send, and receive, MIDI messages, and you can use it to control realtime MIDI virtual instruments. KeyMacro is a modern piece of software that allows you to control your computer keyboard from your MIDI controller, PC keyboard and keyboard pedal board via your MIDI device. KeyMacro is divided into the following sections: - Wiring: This is where you can edit the KeyMacro control schemes, set up new control schemes, connect and disconnect control objects. - MIDI: This section allows you to set up MIDI messages. - Messenger: This is where you can browse to and open MIDI files. - Factory: This is where you can choose which Keys you want to control. - FX: This is where

you can assign keyboard effects to MIDI notes. - Windows: This is where you can set up a keyboard layout. - KeySequencer: This is where you can set up keyboard sequences. - Init: This is where you can set up and configure the program. - About: This is where you can find information and the latest updates about the program. NOTE: KeyMacro can only be used with Windows XP and higher, and it is a Windows only application. The program is also available in the following languages: English, Spanish, French, Dutch, German, Italian, Polish, Portuguese, Czech and Russian. KeyMacro has won various awards for its excellent design and user-friendly interface. Features of KeyMacro: - Allows you to control your mouse, scroll your screen, open your programs, and set up realtime MIDI virtual instruments. - Supports a wide range of virtual MIDI instruments such as The Goto II, Prophet VS, Massive, Nuendo, Steinberg Cubase, Studiologic Lmx, Ableton Live, FL Studio, Logic, Ableton Live Lite, and Apple Garageband. - Allows you to control your computer with any MIDI keyboard. - You can use your MIDI controller, PC keyboard and keyboard pedal board via MIDI, or your MIDI device to control your computer and perform various functions. - The software is very easy to use, you simply plug in your MIDI controller and start using it. - 1d6a3396d6

### **VioLet Composer Crack+ License Code & Keygen PC/Windows**

VioLet Composer is a powerful music sequencer and audio composer designed to make it simple to create your own music from scratch. You can connect any number of synthesisers and effects to create your own sounds. You can choose to record them in any of various sample file formats - WAV, MP3 or OGG. Great for experimentation and collaboration, VioLet Composer lets you create music using a sequence of sounds, instead of notes. VioLet Composer comes with hundreds of samples, sounds and effects. Features: • Create your own beats, melodies and dance tracks • Mixtrack and multi-track recorder • Import and export music in WAV, MP3 and OGG formats • Unlimited sound memory with unlimited duration • Record audio samples, play them back in any order • 128 step sequencer with detailed track functions • 18 different drum samples • VST3 and AU host VST instruments • 800+ built-in sound effects • Master tempo knob • Pitch bend • Fixed and variable time-based effects • Effects automation • Record and playback • Preset-based effects • Audio track transitions • 1-, 8- and 16-bit WAV file formats • No need for external MIDI hardware or software download here - The file is 1.9 GB and takes a couple of hours to download. Description: "Nettle Ripper" is a tool that can be used to extract and edit music from any popular format. It can handle many common audio formats and can rip music CD's, extract CD track information, extract and edit the audio content of MP3, OGG, WMA and other formats and much more. It supports many audio CD playback programs such as K3b, Winamp, foobar2000, VLC, Totem, DeaDBeeF, XMMS and more. It is a powerful tool and can help you to extract audio from different media and to edit the audio as you wish. You can add effects, use filters to change the volume, fade, gain, pitch and tempo, cut and paste samples, rip from CD's, create and mix your own audio and much more. You can use the tool to extract sound from the movie "The matrix" and you can view the audio content of your favorite DVD's and video files. "Nettle Ripper" is

#### **What's New in the VioLet Composer?**

Interpid is a new version of the popular free and open source package management tool known as PackageKit. I am here to give you a quick overview of the new features and then I will also cover it in detail and show you how to add, remove and update software packages to and from your local Linux repositories. Contents Introduction Interpid is a new version of the popular free and open source package management tool known as PackageKit. I am here to give you a quick overview of the new features and then I will also cover it in detail and show you how to add, remove and update software packages to and from your local Linux repositories. History of PackageKit PackageKit is a simple software toolkit for managing software packages in Linux. The basic idea behind PackageKit is to provide a low level interface which makes software package management much easier and more user friendly. The goal of PackageKit is to replace the current software selection applications such as Add/Remove Software and Synaptic. A quick overview of the current development process for PackageKit is that a new version is released every two months. Installation and Setup PackageKit is easy to setup. First, we need to make sure that we have all the required dependencies installed. Once this is complete, we can then install PackageKit. The following are the three commands you will need to run: sudo apt-get install pkgnames python-dev libk3b2-mp3 python-support python-central libgdome2-0 libc6 Now that PackageKit is installed, you will need to make sure that the path to PackageKit is set. To do this, you will need to log out and log back in. Once you are back in, you will need to run the following command: export PKGNAMES\_PATH=/usr/share/pkgnames/ We are now ready to start using PackageKit. You can access PackageKit at the following location: 1. Logging in to PackageKit We first need to log in to PackageKit to access the user interface. To log in, simply use the following command: python -c "import dbus,glib;dbus.init();glib.init();dbus.MainLoop().run()" Once PackageKit has started, you should see something similar to the following: This is the main PackageKit user interface. At the top, you will see the Menu bar which is split into the following sections: Searching Add/Remove Updates Installed Installed Updates Local The first section is the Menu bar, which includes: Searching Add/Remove Updates Installed Installed Updates Local The top one allows you

### **System Requirements:**

Video Settings: Audio Settings: The patch version numbers were just added to the patch which happened to coincide with the latest PCSX2 update for v0.8.2. Since this is a small patch there isn't really a need to update the PCSX2 patch to the newest version of PCSX2. So I updated my PCSX2 and all the plugins were updated and working as of v0.8.2. If you haven't already made sure to update your PCSX2 and all plugins in the version

[https://italytourexperience.com/wp-content/uploads/2022/06/Duax\\_Lite.pdf](https://italytourexperience.com/wp-content/uploads/2022/06/Duax_Lite.pdf)

<https://marketstory360.com/news/10618/shred-it-search-and-destroy-crack-latest/>

<https://mycoopmed.net/timidity-2-11-3-crack-keygen-full-version-for-windows-latest/>

https://mentorthis.s3.amazonaws.com/upload/files/2022/06/3TqXJdKTRNOQciaSWpON\_07\_32384f6455e688a56b60e0512ef [b8d73\\_file.pdf](https://mentorthis.s3.amazonaws.com/upload/files/2022/06/3TqXJdKTRNQQciaSWpON_07_32384f6455e688a56b60e0512efb8d73_file.pdf)

<https://startacting.ru/?p=4909>

<https://michele-damico.com/?p=23027>

<https://www.beaches-lakesides.com/wp-content/uploads/2022/06/grasjan.pdf>

[https://mediquestnext.com/wp-content/uploads/2022/06/Cc\\_Cc.pdf](https://mediquestnext.com/wp-content/uploads/2022/06/Cc_Cc.pdf)

<https://tucorsetera.com/wp-content/uploads/2022/06/SEBirthdaysCalendar.pdf>

<https://estatezone.net/portable-wixedit-crack/>

<http://gonzaloviteri.net/?p=1178>

<https://paulocristian.com/2022/06/06/imeetingx-for-pc-latest-2022/>

<http://officinabio.it/?p=10996>

[https://www.matera2029.it/wp-content/uploads/2022/06/Dice\\_Windows\\_7\\_Theme.pdf](https://www.matera2029.it/wp-content/uploads/2022/06/Dice_Windows_7_Theme.pdf)

<https://grandvenetianvallarta.com/braintree-crack-win-mac-latest/>

[https://mugvn.s3.amazonaws.com/upload/files/2022/06/TXI9BT84VR9tvuYmLZTz\\_07\\_0fb21b0eb9c9b474d54a89357f4b2866](https://mugvn.s3.amazonaws.com/upload/files/2022/06/TXI9BT84VR9tvuYmLZTz_07_0fb21b0eb9c9b474d54a89357f4b2866_file.pdf) [\\_file.pdf](https://mugvn.s3.amazonaws.com/upload/files/2022/06/TXI9BT84VR9tvuYmLZTz_07_0fb21b0eb9c9b474d54a89357f4b2866_file.pdf)

<https://forexbazaar.net/wp-content/uploads/2022/06/perzosy.pdf>

<https://www.raven-guard.info/macip-change-crack-for-windows-latest-2022/>

<https://www.simonefiocco.com/index.php/2022/06/07/hash-helper-activation-code-pc-windows-april-2022/>

<http://amlakzamanzadeh.com/wp-content/uploads/2022/06/nelalmi.pdf>